## Cómo Descargar e Imprimir Su Certificado - Dos Formas

Una vez que haya obtenido un 80% o más en el examen final Y haya completado la encuesta, su Certificado estará disponible para descargarlo como un archivo PDF que puede guardar, enviar o imprimir. Para obtener asistencia adicional, envíe un correo electrónico a scu-mobi@scu.edu.

## Opción 1- A través de tu curso

<sup>1</sup> Archivos pr

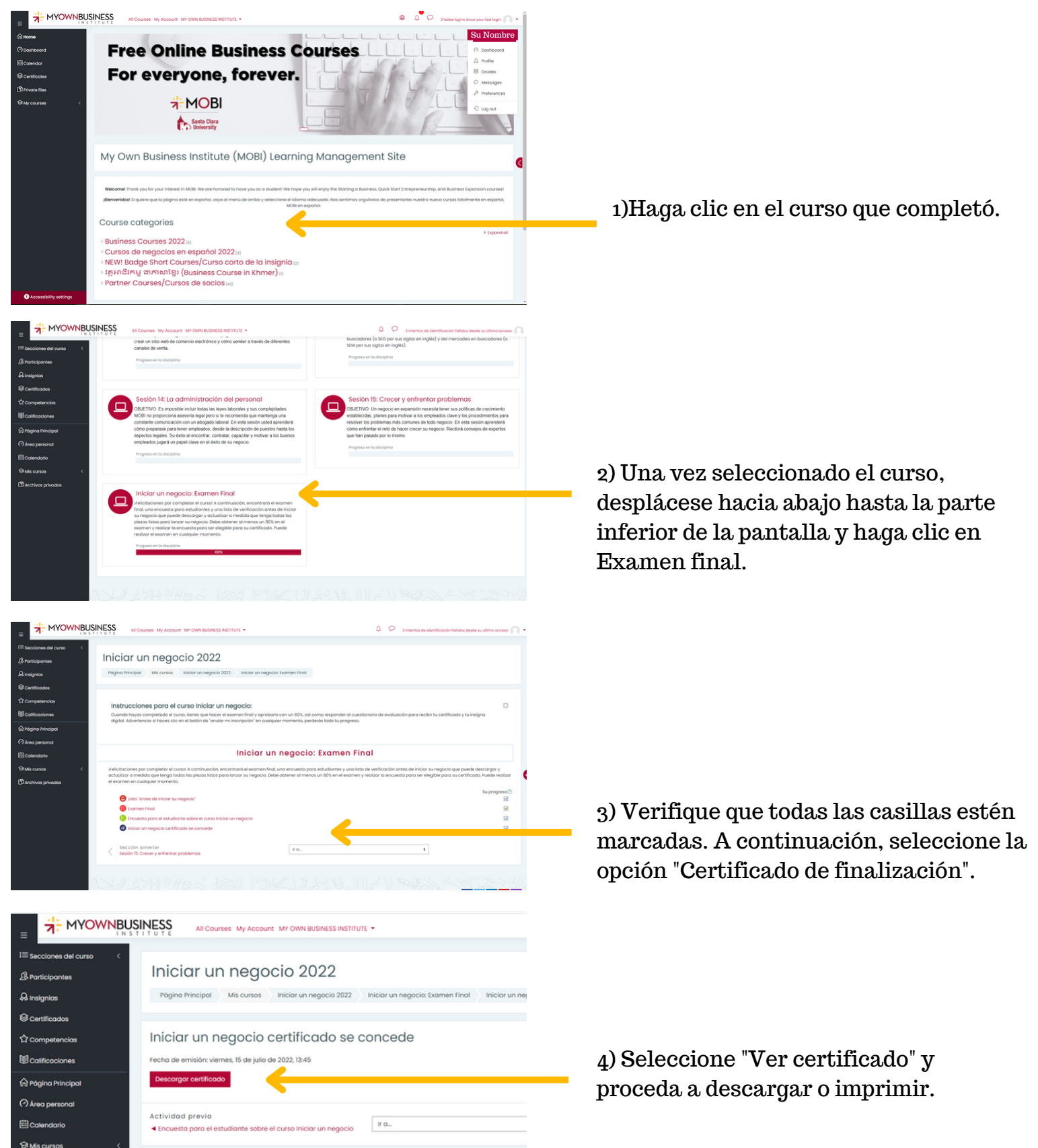

## Opción 2- A Través De Tu Perfil

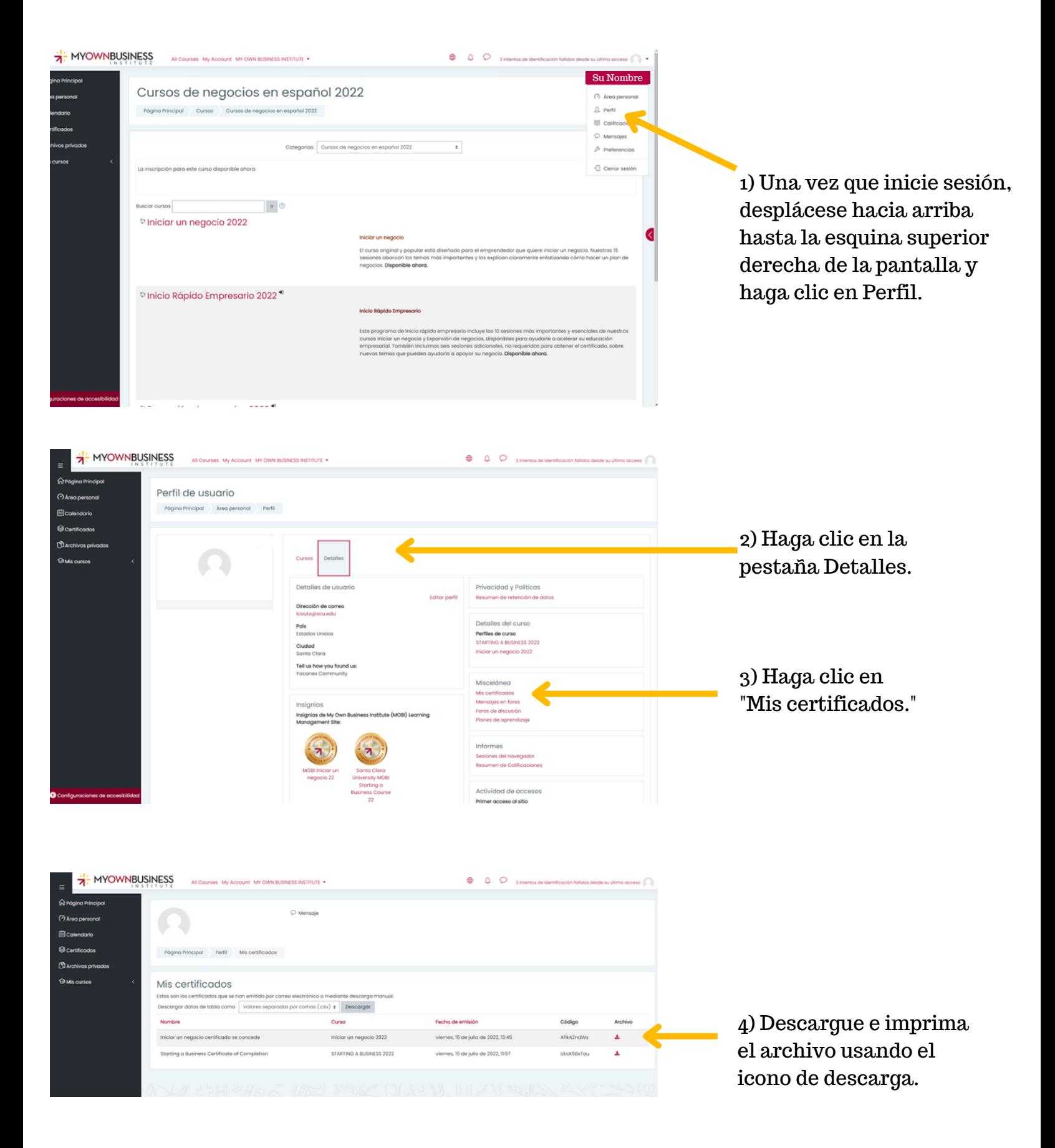